[iMC](https://zhiliao.h3c.com/questions/catesDis/689) **[陈冰洁](https://zhiliao.h3c.com/User/other/51028)** 2020-02-11 发表

问题描述

在设备用户处启用用户密码控制策略,如何验证该功能是否生效。

## 解决方法

在设备用户自助服务平台页面(对应的地址在设备用户页面有相应的提示信息),用设备用户登录, 然后对用户进行密码修改操作时就会启用用户密码控制策略。

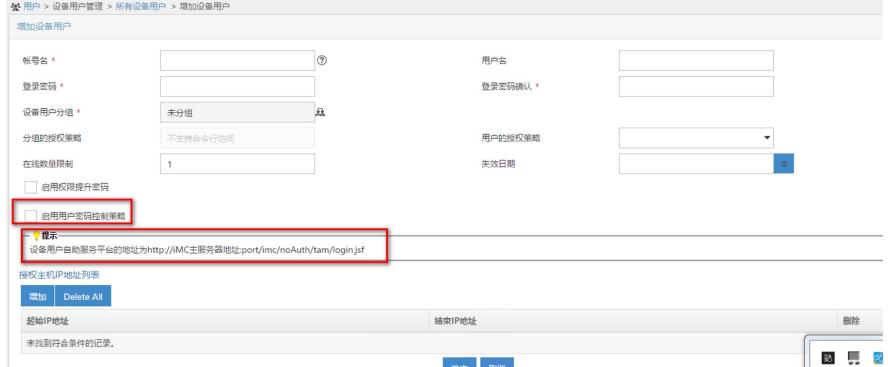

补充:

用户密码控制策略配置设置:在用户>设备用户策略管理>业务参数配置>系统配置,可以设置用户密码 控制策略配置

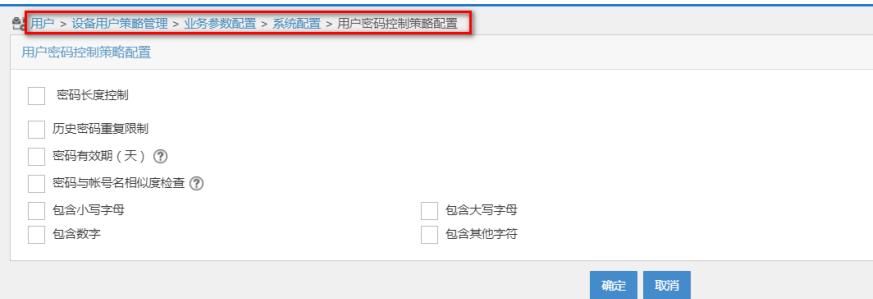